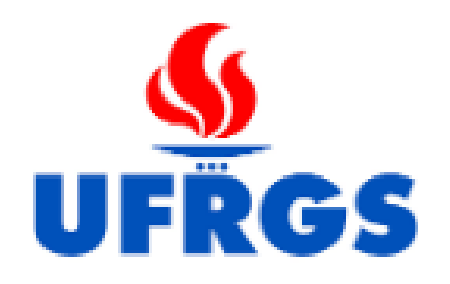

# Gáleulo Numérico

segunda parte

Prof. Dagoberto A. R. Justo **Autor** 

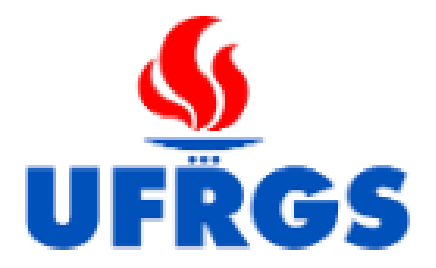

## **FICHA TÉCNICA**

CÁLCULO NUMÉRICO: segunda parte

## **AUTOR**

## DAGOBERTO ADRIANO RIZZOTTO JUSTO

# **ROTEIRO, RESP.TÉCNICA**

## DAGOBERTO ADRIANO RIZZOTTO JUSTO

# **EDIÇÃO DE VÍDEO**

DAGOBERTO ADRIANO RIZZOTTO JUSTO

### **APRESENTAÇÃO**

Nesse recurso educacional estão contidos 14 vídeos sobre Cálculo numérico, envolvendo Álgebra Linear Numérica, Interpolação e Ajuste de Curvas. O objetivo é apresentar o conteúdo inicial de uma disciplina de Cálculo numérico utilizando o software Scilab. Esse recurso é uma continuação da sequência de vídeos do recurso educacional Cálculo Numérico: primeira parte, apesar de poder ser usado de forma independente.

Inicialmente são apresentados conceitos básicos de complexidade de algoritmos para problemas de Álgebra Linear Numérica, seguidos pela implementação do método de fatoração LU e dos métodos iterativos de Jacobi e Gauss-Seidel. Depois são apresentados problemas e implementações em Scilab de interpolação polinomial e de ajuste de curvas utilizando o método dos mínimos quadrados.

O tempo total dos vídeos é de aproximadamente 115 minutos, apesar do conteúdo cobrir parcialmente o conteúdo de 24 horas (4 semanas) de uma disciplina de Cálculo numérico.

#### **5.1 COMPLEXIDADE DE ALGORITMOS**:

Neste vídeo apresentamos o conceito de custo computacional (que envolve a complexidade de algoritmos) iniciando com problemas simplificados de Álgebra Linear Numérica, como multiplicação vetor x vetor, matriz x vetor e matriz x matriz.

#### **5.2 SISTEMAS TRIANGULARES**:

Apresentamos a resolução de sistemas triangulares e a implementação em Scilab.

#### **5.3 CUSTO COMPUTACIONAL DE SISTEMAS TRIANGULARES**:

Realizamos a contagem de operações (flops) da implementação em Scilab do algoritmo para resolução de um sistema triangular.

#### **5.4 FATORAÇÃO LU**:

Apresentamos a fatoração LU e a sua implementação em Scilab.

#### **5.5 CUSTO FATORAÇÃO LU E SISTEMAS LINEARES**:

Realizamos a contagem de operações da fatoração LU em Scilab, da resolução de um sistema utilizando fatoração LU e da resolução de m sistemas lineares.

#### **6.1 NORMAS**:

Apresentamos a definição de normas vetoriais e matriciais.

#### **6.2 NÚMERO DE CONDICIONAMENTO**:

Apresentamos as definições de número de condicionamento, erro na entrada, erro na saída e a aplicação na resolução de um sistema linear.

#### **6.3 MÉTODOS ITERATIVOS PARA RESOLUÇÃO DE Ax=b**:

Apresentamos a definição de dois métodos iterativos para resolução de sistemas lineares: Método de Jacobi e Método de Gauss-Seidel.

#### **6.4 EXEMPLO DE JACOBI E GAUSS-SEIDEL**:

Realizamos a implementação e utilização dos dois métodos no mesmo sistema linear.

#### **7.1 INTERPOLAÇÃO POLINOMIAL**:

Definimos o problema de interpolação polinomial utilizando a matriz de Vandermonde.

#### **7.2 INTERPOLAÇÃO DE LAGRANGE**:

Apresentamos a interpolação polinomial utilizando como base as funções de Lagrange.

#### **8.1 MÍNIMOS QUADRADOS**:

Definimos o problema de mínimos quadrados para ajuste linear e polinomial.

#### **8.2 MÍNIMOS QUADRADOS COM SCILAB**:

Apresentamos a implementação do método de mínimos quadrados com o software Scilab.

#### **8.3 AJUSTE NÃO LINEAR**:

Apresentamos o caso particular de ajuste de curvas transformando problemas não lineares em problemas lineares.